# **Стандарт платформы цифрового рубля**

# **«Порядок подключения участника платформы к платформе цифрового рубля»**

**Версия 1.3**

# **Лист изменений**

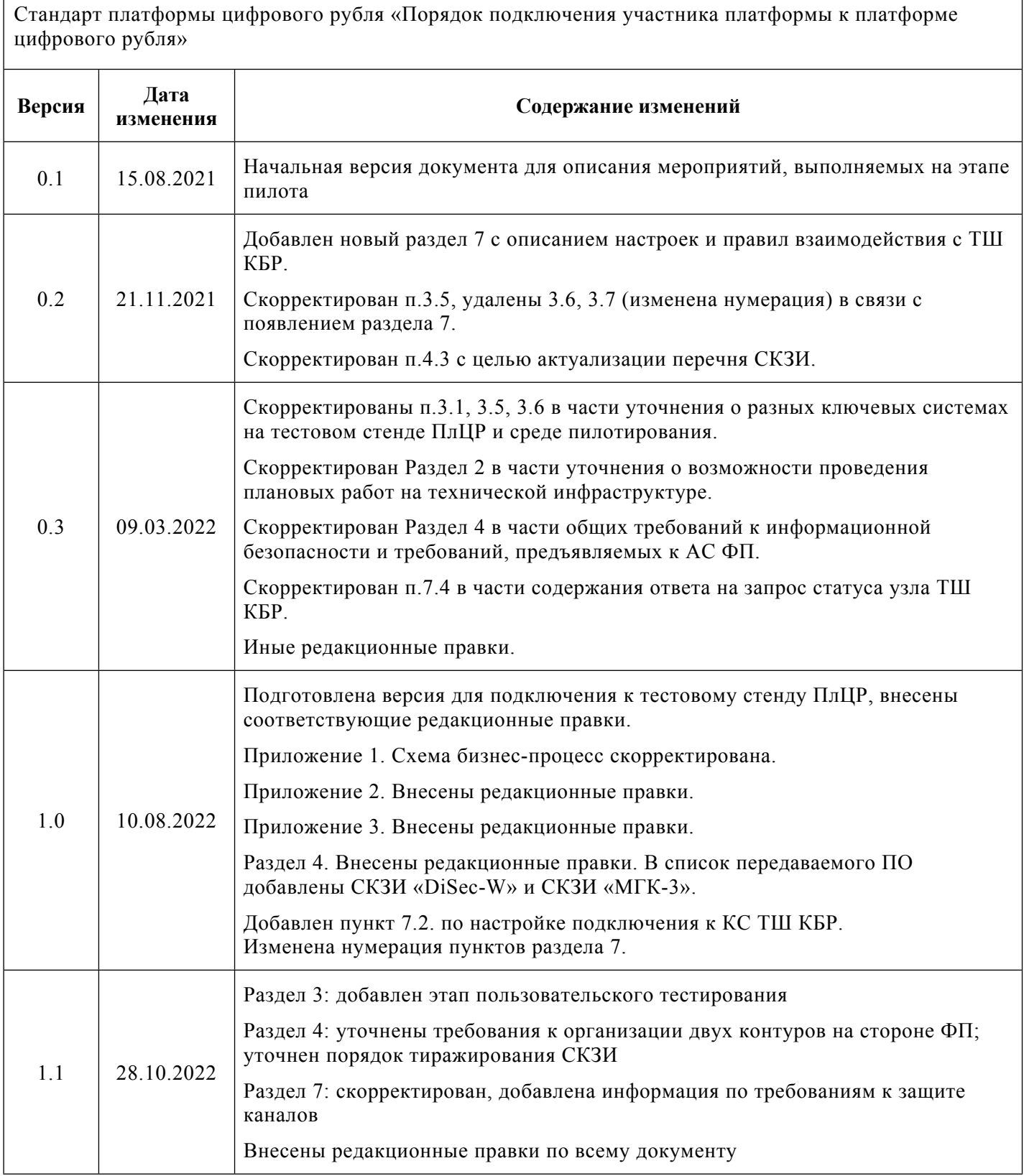

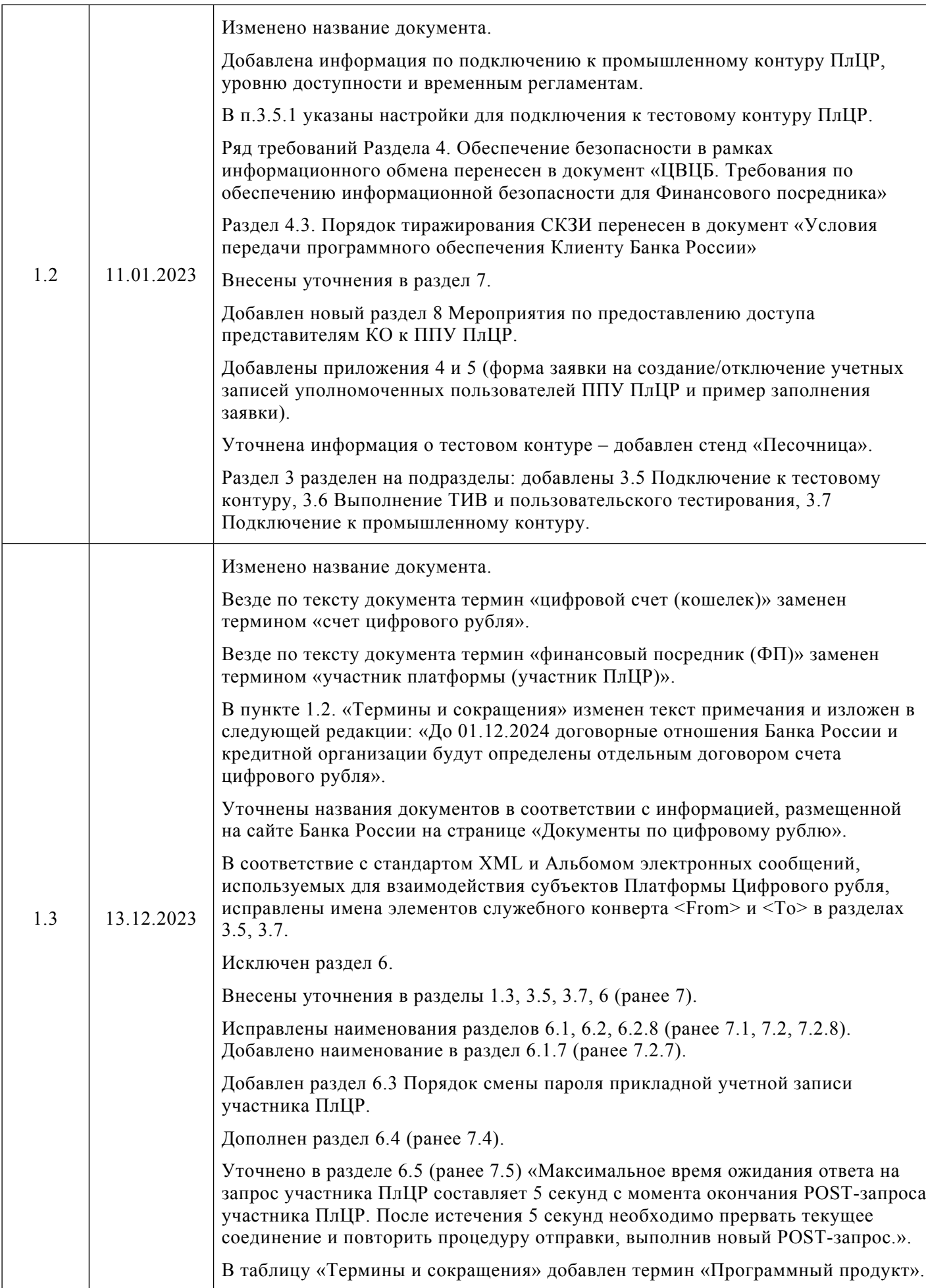

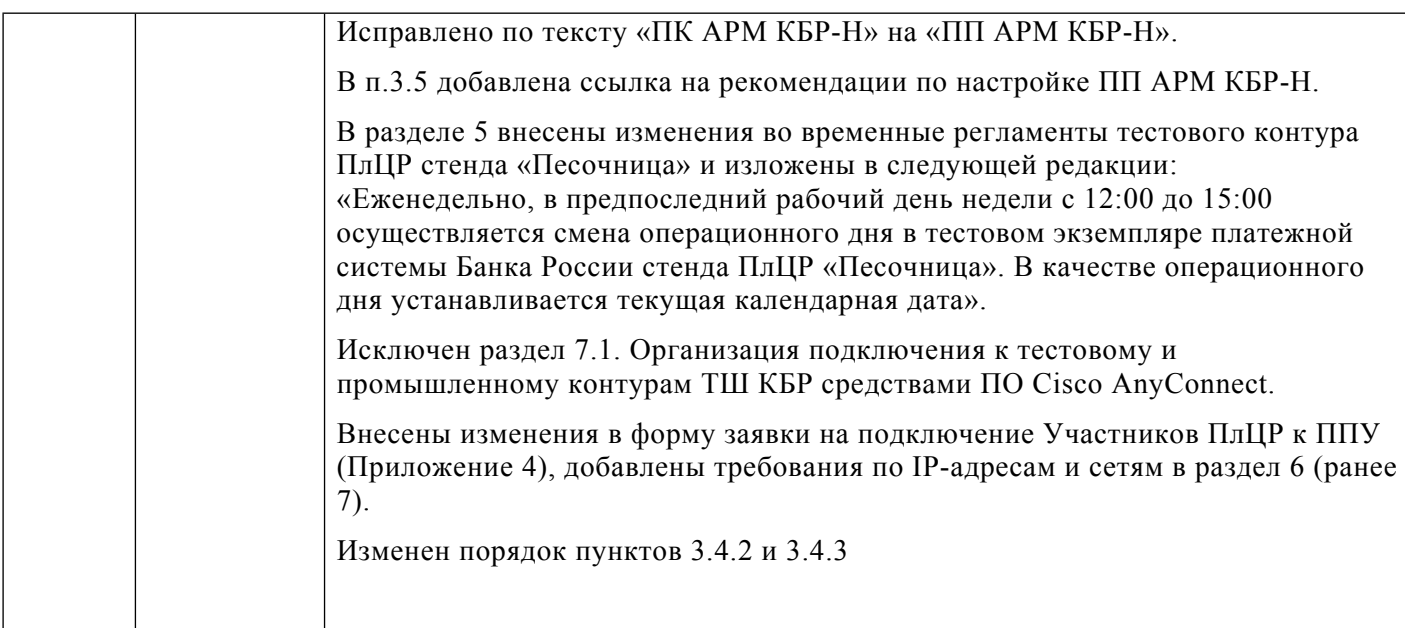

## Оглавление

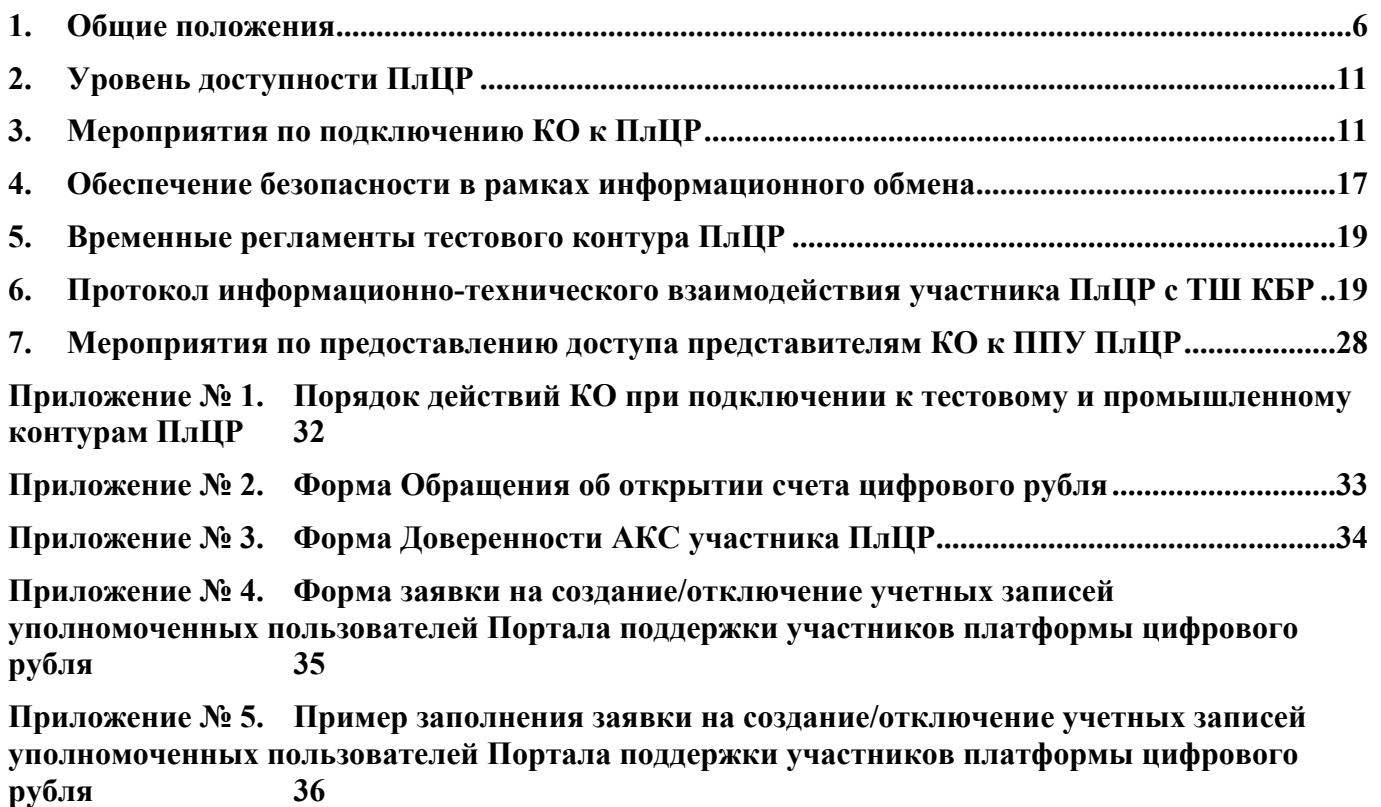

#### <span id="page-5-0"></span>**1. Общие положения**

#### **1.1. Назначение и область применения документа**

Цель документа – установить:

- порядок и параметры подключения кредитной организации к ПлЦР в качестве участника ПлЦР;
- порядок получения услуг ПлЦР.

Настоящий документ предназначен для специалистов кредитных организаций, выполняющих или планирующих подключение к ПлЦР в качестве участника ПлЦР:

- службы информационных технологий и эксплуатации;
- команды разработки, вовлеченной в проект интеграции с ПлЦР;
- службы информационной безопасности;
- операционной службы.

Данная редакция документа описывает порядок и параметры подключения КО к тестовому и промышленному контурам ПлЦР.

Также в документе представлена информация, касающаяся комплекта документов, регламентирующих взаимодействие с ПлЦР в рамках промышленной эксплуатации.

#### **1.2. Термины и сокращения**

В рамках настоящего документа применяются следующие термины и сокращения.

![](_page_5_Picture_429.jpeg)

|                   | описаны Условия обслуживания, подключения и взаимодействия с<br>$\Pi$ л $\Pi$ Р <sup>1</sup>                                                                                                    |  |  |
|-------------------|----------------------------------------------------------------------------------------------------|--|--|
| Клиент            | Пользователь ПлЦР (физическое лицо, юридическое лицо<br>ИЛИ<br>индивидуальный предприниматель), доступ к счету цифрового рубля<br>которого на ПлЦР обеспечивается участником ПлЦР                                                                                                    |  |  |
| <b>KO</b>         | Кредитная организация                                                                                                    |  |  |
| Контур контроля   | Подсистема (компонент), реализующая прием ЭС, их проверку,<br>помещение в архивы АС и передачу в контур обработки, а также прием<br>сформированных в контуре обработки ЭС, контроль результатов<br>обработки, проверку и отправку сформированных в контуре обработки<br>ЭC                                                                       |  |  |
| Контур обработки  | Подсистема (компонент), реализующая прием ЭС из контура контроля,<br>их проверку, обработку защищаемой информации, содержащейся в ЭС,<br>также формирование ЭС, содержащих результат обработки<br>a<br>защищаемой информации, и передачу ЭС, сформированных по<br>результатам обработки в контур контроля                                        |  |  |
| КПКИ              | Комплекс передачи ключевой информации                                                                                                    |  |  |
| <b>KC</b>         | Криптографическая сеть                                                                                                    |  |  |
| ЛК                | Личный кабинет участника информационного обмена на сайте Банка<br>России                                                                                                    |  |  |
| МП участника ПлЦР | Мобильное приложение участника ПлЦР - ПО для мобильных<br>устройств, предназначенное для обработки и формирования ЭС<br>Клиента                                                                                                    |  |  |
| Оператор ПлЦР     | Организация (Банк России), обеспечивающая функционирование<br>ПлЦР, а также<br>выполняющая регистрацию<br>ПлЦР,<br>участника<br>управление статусом счета цифрового рубля участника ПлЦР,<br>суммы<br>операций с<br>устанавливающая<br>максимальное<br>значение<br>цифровыми рублями и (или) суммы остатка цифровых рублей на<br>цифровых счетах |  |  |
| OC                | Операционная система                                                                                                    |  |  |

 $1$  До 01.12.2024 договорные отношения Банка России и кредитной организации будут определены отдельным договором счета цифрового рубля.

![](_page_7_Picture_463.jpeg)

![](_page_8_Picture_357.jpeg)

#### **1.3. Способы и правила взаимодействия КО, осуществляющих подключение к ПлЦР в качестве участника ПлЦР, и оператора ПлЦР**

Взаимодействие между КО и оператором ПлЦР в процессе подключения к ПлЦР в качестве участника ПлЦР, а также дальнейшее взаимодействие между участником ПлЦР и оператором ПлЦР осуществляется следующими способами:

• путем создания запросов на ППУ ПлЦР;

путем направления сообщений на адрес электронной почты cbdc  $pilot@cbr.ru$ (резервный способ в случае недоступности ППУ ПлЦР);

• путем направления сообщений на адрес электронной почты на [cbdc\\_ux@cbr.ru](mailto:cbdc_ux@cbr.ru) (резервный способ согласования макетов интерфейсов в случае недоступности ППУ ПлЦР);

• путем регулярных встреч при участии выделенного менеджера Центра операций с Цифровым рублем Департамента национальной платежной системы Банка России;

- путем обмена сообщениями с адресом электронной почты [cbdc\\_dnps@cbr.ru](mailto:cbdc_dnps@cbr.ru)
- путем обращения в обслуживающее ПБР с использованием ЛК;

• путем официальной переписки и обмена юридически значимыми документами на бумажном носителе;

• путем обмена ЭС, составленными в соответствии с требованиями документа [5], при совершении операций на ПлЦР, а также при выполнении процедуры сверки данных в системах участника ПлЦР с данными на ПлЦР.

#### **1.4. Нормативные ссылки**

- [1] *ЦВЦБ. Процедура проведения тестовых испытаний взаимодействия.*
- [2] *Регламент взаимодействия Финансового посредника и Банка России при управлении криптографическими ключами Платформы Цифрового рубля.<sup>2</sup>*
- [3] *Платформа Цифрового рубля. Правила заполнения полей сертификатов.*
- [4] *Стандарт платформы цифрового рубля «Требования и рекомендации к пользовательским интерфейсам при совершении операций с цифровым рублем».<sup>3</sup>*
- [5] *Альбом электронных сообщений, используемых для взаимодействия субъектов Платформы Цифрового рубля.<sup>4</sup>*

<sup>2</sup> Размещен на сайте Банка России в информационно-телекоммуникационной сети «Интернет» по адресу: [http://www.cbr.ru/fintech/dr/doc\\_dr/reglaments/.](http://www.cbr.ru/fintech/dr/doc_dr/reglaments/)

<sup>3</sup> Размещен на сайте Банка России в информационно-телекоммуникационной сети «Интернет» по адресу: [http://www.cbr.ru/fintech/dr/doc\\_dr/standarts/](http://www.cbr.ru/fintech/dr/doc_dr/standarts/).

<sup>4</sup> Размещен на сайте Банка России в информационно-телекоммуникационной сети «Интернет» по адресу: [http://www.cbr.ru/fintech/dr/doc\\_dr/albums\\_r/.](http://www.cbr.ru/fintech/dr/doc_dr/albums_r/)

- [6] *Проект Положения Банка России "О требованиях к обеспечению защиты информации для участников платформы цифрового рубля"<sup>5</sup> .*
- [7] *Условия передачи программного обеспечения Клиенту Банка России.<sup>6</sup>*
- [8] *Порядок проведения пользовательского тестирования.*
- [9] *Стандарт платформы цифрового рубля «Требования операционно-технологического взаимодействия на платформе цифрового рубля».<sup>7</sup>*

## <span id="page-10-0"></span>**2. Уровень доступности ПлЦР**

ПлЦР доступна 24х7 в тестовом и промышленном контурах, за исключением технологических окон проведения плановых работ. Оповещение КО о проведении плановых работ на ПлЦР будет осуществляться заблаговременно. При этом операции пополнения счета цифрового рубля участника ПлЦР и вывода средств со счета цифрового рубля участника ПлЦР могут осуществляться только в рамках стандартного периода регулярного сеанса ПС БР.

В промышленном контуре поддержка осуществляется в режиме 24х7; в тестовом контуре – в рабочие дни в период с 8.00 до 21.00 МСК, за исключением времени проведения плановых работ на технической инфраструктуре и обновления системного и прикладного ПО.

Показатель доступности ПлЦР в промышленном контуре устанавливается 99,5% (включающий плановый простой).

Требования к уровню доступности ПлЦР в тестовом контуре не предъявляются.

#### <span id="page-10-1"></span>**3. Мероприятия по подключению КО к ПлЦР**

Порядок действий КО для подключения к ПлЦР в роли участника ПлЦР приведен на схеме в Приложении №1 к настоящему документу.

Для подключения к ПлЦР КО необходимо выполнить мероприятия, перечисленные ниже.

# **3.1. Обеспечение функционирования подчиненного Удостоверяющего центра участника ПлЦР**

3.1.1. Для организации работы подчиненного УЦ участника ПлЦР, осуществляющего процедуру выпуска сертификатов ключей клиентов КО (физических лиц, юридических лиц и

<sup>5</sup> Размещен на сайте Банка России в информационно-телекоммуникационной сети «Интернет» по адресу: http://www.cbr.ru/press/event/?id=16971.

<sup>6</sup> Размещен на сайте Банка России в информационно-телекоммуникационной сети «Интернет» по адресу: [http://www.cbr.ru/fintech/dr/doc\\_dr/forms/](http://www.cbr.ru/fintech/dr/doc_dr/forms/).

<sup>7</sup> Размещен на сайте Банка России в информационно-телекоммуникационной сети «Интернет» по адресу: [http://www.cbr.ru/fintech/dr/doc\\_dr/standarts/](http://www.cbr.ru/fintech/dr/doc_dr/standarts/).

индивидуальных предпринимателей), КО необходимо выполнить действия по изготовлению ключей подчиненного УЦ участника ПлЦР в соответствии с п. 3.1.3 настоящего документа.

3.1.2. Выполнить организационные и технические мероприятия для обеспечения функционирования подчиненного УЦ участника ПлЦР с целью выпуска сертификатов ключей клиентов КО, используемых для совершения операций на ПлЦР, в соответствии с документами [2]- [6].

3.1.3. Для организации работы подчиненного УЦ участника ПлЦР должно применяться СКЗИ, имеющее действующий сертификат ФСБ России. Для обеспечения данного требования Банком России допускается (в качестве одной из возможных опций) передача ПК «Сигнатурасертификат L» актуальной версии и «Сигнатура-клиент L» актуальной версии в соответствии с порядком, описанным в документе [7].

#### **3.2. Регистрация на ПлЦР и открытие счета цифрового рубля участника ПлЦР**

3.2.1. Для регистрации на ПлЦР в качестве участника ПлЦР КО предоставляет в обслуживающее ПБР комплект документов, включающий:

С использованием ЛК:

- обращение об открытии счета цифрового рубля по форме Приложения №2 к настоящему документу (далее – Заявление). На Заявлении проставляется подпись единоличного исполнительного органа КО и оттиск печати (при наличии);
- заявку на создание учетных записей уполномоченных пользователей ППУ ПлЦР (в соответствии с разделом 7 документа) по форме Приложения №4 к настоящему документу. На заявке проставляется подпись единоличного исполнительного органа КО и оттиск печати (при наличии).

На бумажном носителе:

• доверенность на право осуществления функций администратора ключевой системы участника ПлЦР по форме Приложения №3 к настоящему документу (далее – Доверенность АКС участника ПлЦР). На Доверенности АКС участника ПлЦР проставляется подпись единоличного исполнительного органа КО и оттиск печати (при наличии).

*Внимание!* Допускается подписание Заявления, Доверенности АКС участника ПлЦР и заявки на создание учетных записей уполномоченных пользователей ППУ ПлЦР иным представителем КО (не единоличным исполнительным органом КО) на основании выданной представителю КО доверенности за подписью единоличного исполнительного органа КО. В этом случае одновременно с указанными выше документами, подписанными иным представителем КО, КО должна предоставить также доверенность на представителя КО.

3.2.2. По итогам рассмотрения представленных документов:

- при отрицательном результате проверки обслуживающее ПБР направляет в КО письмо об отказе в приеме документов с указанием причины отказа с использованием ЛК;
- при положительном результате проверки обслуживающее ПБР готовит КДБО или договор счета цифрового рубля и, после подписания КО этого договора, оператор ПлЦР присваивает идентификатор участника ПлЦР и идентификатор счета цифрового рубля участника ПлЦР в тестовом контуре ПлЦР и в промышленном контуре ПлЦР и направляет данную информацию в обслуживающее ПБР, которое доводит ее до КО с использованием ЛК. Значения идентификаторов в тестовом контуре ПлЦР и в промышленном контуре ПлЦР идентичны.

3.2.3. В целях изготовления ключей для организации подписи и шифрования на прикладном уровне при взаимодействии с ПлЦР в тестовом и промышленном контурах ПлЦР, а также ключей подчиненного УЦ участника ПлЦР, КО осуществляет взаимодействие с АКС УЦ БР ПлЦР согласно порядку и правилам, описанным в документах [2] и [3].

*Внимание!* Для взаимодействия участника ПлЦР с ПлЦР в тестовом контуре ПлЦР и в промышленном контуре изготавливаются два отдельных комплекта ключей в двух отдельных ключевых системах. При изготовлении ключей для взаимодействия с тестовым контуром ПлЦР направление в Банк России заверенных регистрационных карточек сертификатов ключей Контура контроля участника ПлЦР и Контура обработки участника ПлЦР, а также ключа подчиненного УЦ участника ПлЦР не требуется.

3.2.4. После выполнения процедуры сертификации открытых ключей участника ПлЦР оператор ПлЦР завершает процедуру открытия счета цифрового рубля участнику ПлЦР на ПлЦР в тестовом и промышленном контурах ПлЦР и уведомляет об этом участника ПлЦР.

#### **3.3. Доработка автоматизированных систем КО**

3.3.1. Получить сертификат ключа для организации подписи и шифрования на прикладном уровне при взаимодействии с ПлЦР в соответствии с п. 3.1.3 настоящего документа.

3.3.2. Доработать АС участника ПлЦР для обеспечения выполнения операций на ПлЦР и соответствия требованиям к криптографической защите информации при выполнении операций на ПлЦР согласно требованиям документов [4-6] и раздела 4 настоящего документа.

#### **3.4. Доработка мобильного приложения участника ПлЦР**

3.4.1. Согласовать с оператором ПлЦР макеты пользовательских интерфейсов МП участника ПлЦР, доработанные с учетом требований документов [4] и [6]:

- 3.4.1.1. Направить в адрес оператора ПлЦР макеты пользовательских интерфейсов МП участника ПлЦР, разработанные с учетом требований документа [4], на ППУ ПлЦР или в случае недоступности ППУ ПлЦР в составе сообщения электронной почты с темой «<Краткое наименование КО>. ПлЦР. Макеты UI» в соответствии с правилами, указанными в п. 1.3 настоящего документа.
- 3.4.1.2. Получить от оператора ПлЦР, подтверждение о допустимости использования указанных макетов в разработке, согласно порядку, описанному в документе [8].
- 3.4.1.3. В случае получения от оператора ПлЦР замечаний к макетам, устранить их и направить на повторное рассмотрение оператору ПлЦР.

3.4.2. Выполнить доработку МП участника ПлЦР в соответствии с разработанными макетами пользовательских интерфейсов согласно требованиям документа [4], требованиями по обеспечению информационной безопасности документа [6] и раздела 4 настоящего документа для обеспечения возможности совершения операций на ПлЦР клиентами КО.

3.4.3. Получить и выполнить встраивание ПМ БР в МП участника ПлЦР в соответствии с порядком и требованиями, описанными в технической документации на встраиваемый ПМ БР и в документе [6].

#### **3.5. Подключение к тестовому контуру ПлЦР**

По завершении действий, указанных в пп. 3.1- 3.4 настоящего документа участник ПлЦР должен выполнить подключение к тестовому контуру ПлЦР через УПТИ ТШ КБР в соответствии с разделом 6 настоящего документа.

*Внимание!* Для обмена ЭС между АС участника ПлЦР и ПлЦР в тестовом контуре ПлЦР используется комплект ключей, изготовленный для работы в тестовом контуре ПлЦР.

**Для взаимодействия с ПлЦР** используется собственное программное обеспечение участника ПлЦР. ПО участника ПлЦР должно направлять HTTP-вызовы по IP-адресам взаимодействия с ПлЦР указанным в разделе 6.1 настоящего документа по следующим URL:

https://xocr:8888/<cyффикс>/post - отправка участником ПлЦР ЭС на ТШ КБР;

https://xocr:8888/<суффикс>/get - получение участником ПлЦР ЭС из ТШ КБР;

https://xocr:8888/<cyффикс>/nodestate - получение участником ПлЦР статуса узла ТШ КБР.

*Внимание!* В рамках обмена ЭС, при формировании URL HTTP-запросов, приведенных далее по тексту документа, следует использовать **суффикс**.

Суффикс для использования в тестовом контуре - стенд «Песочница»: **sandbox.**

Стандарт платформы цифрового рубля «Порядок подключения участника платформы к платформе цифрового рубля»

Суффикс для использования в тестовом контуре ССТ: **cbdc** (на ССТ совпадает с суффиксом для использования в промышленном контуре).

**Для взаимодействия с ЦК ПС** используется существующее подключение к ТШ КБР и ПП АРМ КБР-Н, предназначенные для обмена ЭС с ЦК ПС.

При направлении ЭС в адрес ЦК ПС тестового контура в настройках ПП АРМ КБР-Н должны указываться:

#### **Для тестового контура – стенд «Песочница»:**

- «Адрес отправителя (APM)» uic:XXXXXXXXXX**31** (где XXXXXXXXXX уникальный идентификатор составителя –УИС, 10 знаков и номер АРМ = **31** (поле <From> служебного конверта)
- «Адрес получателя (ЦОИ)» uic: 4583001999**31** (поле <To> служебного конверта).
- Также для всех исходящих ЭС из ЦК ПС среды ТИВ (ответы на ЭС, регламентные ЭС) в поле <From> служебного конверта, логический адрес отправителя будет указываться uic:4583001999**31**.

#### **Для тестового контура – ССТ:**

- «Адрес отправителя (АРМ)» uic:ХХХХХХХХХХ**11** (где ХХХХХХХХХХ уникальный идентификатор составителя –УИС, 10 знаков и номер АРМ = **11** (поле <From> служебного конверта)
- «Адрес получателя (ЦОИ)» uic: 4583001999**11** (поле <To> служебного конверта).
- Также для всех исходящих ЭС из ЦК ПС ССТ (ответы на ЭС, регламентные ЭС) в поле <From> служебного конверта, логический адрес отправителя будет указываться uic:4583001999**11**.

Рекомендации по настройке ПП АРМ КБР-Н размещены на официальном сайте Банка России в информационно-телекоммуникационной сети «Интернет» (далее – официальный сайт Банка России) по адресу:

http://www.[cbr.ru/development/mcirabis/itest/programmnye-sredstva-klientov-banka-rossii/.](http://www.cbr.ru/development/mcirabis/itest/programmnye-sredstva-klientov-banka-rossii/)

#### **3.6. Выполнение ТИВ и пользовательского тестирования**

3.6.1. После успешной апробации на тестовом стенде ПлЦР «Песочница» сценариев взаимодействия с ПлЦР в соответствии с документом [1] КО способами, указанными в п.1.3 настоящего документа, информирует оператора ПлЦР о готовности начать прохождение официальной процедуры ТИВ с подписанием протокола по результатам.

3.6.2. КО в согласованный с оператором ПлЦР период прохождения ТИВ осуществляет выполнение программы ТИВ на ПлЦР ССТ в соответствии с документом [1].

3.6.3. После успешного прохождения ТИВ оператор ПлЦР оформляет Протокол ТИВ и доводит его до КО с использованием ЛК.

3.6.4. КО в согласованный с оператором ПлЦР период осуществляет прохождение пользовательского тестирования в соответствии с актуальной редакцией документа [8]. Пользовательское тестирование проводится на ПлЦР ССТ.

3.6.5. После успешного прохождения пользовательского тестирования оператор ПлЦР оформляет Протокол пользовательского тестирования и доводит его до КО с использованием ЛК.

3.6.6. Оператор ПлЦР определяет Дату активации счета цифрового рубля участника ПлЦР в промышленном контуре ПлЦР, направляет с использованием ЛК письмо о возможности осуществления взаимодействия с ПлЦР в промышленном контуре с Даты активации.

3.6.7. Участник ПлЦР проводит проверку работоспособности приложения в промышленном контуре. Информирует выделенного менеджера о выполнении пилотных операций и после получения подтверждения об успешном прохождении операций со стороны оператора ПлЦР распространяет приложение среди пользователей.

#### **3.7. Подключение к промышленному контуру**

Подключение к промышленному контуру ПлЦР через УППИ ТШ КБР осуществляется в соответствии с разделом 6 настоящего документа.

**Для взаимодействия с ПлЦР** используется собственное программное обеспечение участника ПлЦР. ПО участника ПлЦР должно направлять HTTP-вызовы по IP-адресам взаимодействия с ПлЦР указанным в разделе 6.1 настоящего документа по следующим URL:

https://xoct:8888/<суффикс>/post - отправка участником ПлЦР ЭС на ТШ КБР;

https://xocr:8888/<суффикс>/get - получение участником ПлЦР ЭС из ТШ КБР;

https://xocr:8888/<cyффикс>/nodestate - получение участником ПлЦР статуса узла ТШ

КБР.

Суффикс для использования в промышленном контуре: **cbdc.**

**Для взаимодействия с ЦК ПС** используется существующее подключение к ТШ КБР и ПП АРМ КБР-Н, предназначенные для обмена ЭС с ЦК ПС.

При направлении ЭС в адрес ЦК ПС промышленного контура в соответствующих настройках ПП АРМ КБР-Н должны указываться:

#### **Для промышленного контура**:

- «Адрес отправителя (АРМ)» uic:ХХХХХХХХХХ**00** (где ХХХХХХХХХХ уникальный идентификатор составителя –УИС, 10 знаков и номер АРМ = **00** (поле <From> служебного конверта)
- «Адрес получателя (ЦОИ)» uic: 4583001999**00** (поле <To> служебного конверта);
- Также для всех исходящих ЭС из ЦК ПС промышленного контура (ответы на ЭС, регламентные ЭС) в поле <From> служебного конверта, логический адрес отправителя будет указываться uic:4583001999**00**.

3.7.1. Перед началом работы в промышленном контуре ПлЦР для проверки правильности работы транспорта, средств защиты и проверки подлинности ЭС требуется направить в промышленный контур ПлЦР «Зонд» (cbdc.999 Probe) и получить на него ЭС «Ответ на сообщение – зонд» (cbdc.777 ProbeNotification).

3.7.2. У КО сохраняется постоянный доступ к тестовому контуру ПлЦР (стенд ПлЦР «Песочница» и ПлЦР ССТ) для апробации доработок АС участника ПлЦР и МП участника ПлЦР во взаимодействии с ПлЦР перед их внедрением в промышленный контур.

#### **3.8. Взаимодействие КО со сторонним разработчиком при подключении к ПлЦР**

КО может привлекать стороннего разработчика для разработки ПО и выполнения иных работ.

### <span id="page-16-0"></span>**4. Обеспечение безопасности в рамках информационного обмена**

#### **4.1. Общие требования**

4.1.1. Для обеспечения безопасности в рамках информационного обмена участники ПлЦР должны осуществлять выполнение требований Положения Банка России от 17.04.2019 №683-П «Об установлении обязательных для кредитных организаций требований к обеспечению защиты информации при осуществлении банковской деятельности в целях противодействия осуществлению переводов денежных средств без согласия клиента» и документа [6].

4.1.2. Для обеспечения безопасности технологии обработки и передачи ЭС на ПлЦР на стороне участника ПлЦР должны быть реализованы два разделенных контура: Контур контроля и Контур обработки.

4.1.3. На стороне участника ПлЦР Контур контроля и Контур обработки должны быть реализованы с использованием разных рабочих мест, разных криптографических ключей и с привлечением отдельных работников для каждого из контуров.

4.1.4. Объекты информационной инфраструктуры Контура обработки и Контура контроля на стороне участника ПлЦР должны быть размещены в разных сегментах вычислительных сетей.

**4.2.** Направление и обработка ЭС должны осуществляться участником ПлЦР таким образом, чтобы все исходящие ЭС на ПлЦР поступали в Контур контроля только из Контура обработки, а все входящие ЭС от ПлЦР из Контура контроля передавались только в Контур обработки, в том числе для последующей передачи Клиенту (при необходимости).

4.2.1. Для исходящих ЭС, направляемых участником ПлЦР на ПлЦР, в Контуре обработки должно быть реализовано:

- расшифрование ЭС;
- проверка ЭП ЭС;
- структурный контроль ЭС;
- проверка правильности заполнения полей ЭС;
- подписание ЭС ЭП;
- направление ЭС в Контур контроля.

4.2.2. Для исходящих ЭС, направляемых участником ПлЦР на ПлЦР, в Контуре контроля должно быть реализовано:

- проверка ЭП ЭС;
- структурный контроль ЭС;
- проверка правильности заполнения полей ЭС;
- контроль отсутствия дублирования ЭС;
- подписание ЭС ЭП;
- шифрование ЭС, передаваемого на ПлЦР.
- 4.2.3. Для входящих ЭС от ПлЦР в Контуре контроля должны осуществляться:
	- расшифрование ЭС;
	- проверка ЭП ЭС;
	- структурный контроль ЭС;
	- подписание ЭС ЭП;
	- направление ЭС в Контур обработки;
- 4.2.4. Для входящих ЭС от ПлЦР в Контуре обработки должны осуществляться:
	- проверка ЭП ЭС;
	- структурный контроль ЭС;
- проверка правильности заполнения полей ЭС;
- контроль отсутствия дублирования ЭС;
- шифрование ЭС, передаваемых Клиенту.

4.2.5. Состав и виды ЭП, указанных в пунктах 4.2.1-4.2.4 настоящего документа, определяются в соответствии с документом [5].

**4.3.** Порядок тиражирования ПМ БР и СКЗИ описан в документе [7].

#### <span id="page-18-0"></span>**5. Временные регламенты тестового контура ПлЦР**

В тестовом контуре ПлЦР «Песочница» осуществляет прием и обработку ЭС от участников ПлЦР в соответствии с регламентом работы ПлЦР «Песочница». Еженедельно, в предпоследний рабочий день недели с 12:00 до 15:00 осуществляется смена операционного дня в тестовом экземпляре платежной системы Банка России стенда ПлЦР «Песочница». В качестве операционного дня устанавливается текущая календарная дата.

В тестовом контуре ПлЦР ССТ осуществляет прием и обработку ЭС от участников ПлЦР в соответствии с регламентом работы ССТ, регулярно обновляемом Банком России в сети Интернет по адресу <http://www.cbr.ru/development/mcirabis/regl/>

Взаимодействие ПлЦР с ЦК ПС осуществляется в дате операционного дня тестового экземпляра платежной системы Банка России согласно вышеуказанному регламенту.

Отдельная рассылка указанного регламента на ППУ ПлЦР либо его рассылка по электронной почте не производится.

# <span id="page-18-1"></span>**6. Протокол информационно-технического взаимодействия участника ПлЦР с ТШ КБР**

Данный раздел описывает подключение участника ПлЦР к УПТИ (тестовый контур) и УППИ (промышленный контур) контурам ТШ КБР, обеспечивающих обмен ЭС с ПлЦР.

Сетевое подключение к ТШ КБР может осуществляться с использованием имеющихся подключений к сетям операторов связи, предназначенных для телекоммуникационного взаимодействия с ТШ КБР при электронном обмене с платежной системой Банка России/ системой передачи финансовых сообщений Банка России. Взаимодействие с ТШ КБР выполняется по VPNтуннелю, устанавливаемому c использованием КС ТШ КБР, обеспечивающей шифрование передаваемых данных по каналам связи на основе криптографических алгоритмов, определенных национальными стандартами Российской Федерации (ГОСТ-шифрование).

Для организации подключения к ТШ КБР с целью взаимодействия с ПлЦР участник ПлЦР должен создать запрос на ППУ ПлЦР или направить сообщение на адрес электронной почты, указанный в п.1.3 настоящего документа, с темой «ПлЦР. ТШ КБР. Учетные данные *<Наименование КО>*», содержащее запрос, составленный в произвольной форме, на получение логина и пароля участника ПлЦР, указываемых в заголовках HTTP-запросов, направляемых в ТШ КБР.

Учетные данные для подключения к ТШ КБР направляются участнику ПлЦР в ответном сообщении в виде архива защищенного паролем. Пароль к архиву доводится до участника ПлЦР по альтернативному каналу связи.

В целях изготовления ключей для организации подключения к КС ТШ КБР КО осуществляет взаимодействие с АКС ТУ/ДИТ в соответствии с «Регламентом взаимодействия Банка России и Клиента (косвенного участника Клиента, Пользователя) при управлении криптографическими ключами», действующим в соответствующем ТУ/ДИТ.

# **6.1. Организация подключения к УПТИ и УППИ контурам ТШ КБР с использованием КС ТШ КБР**

6.1.1. Подключение участника ПлЦР к КС ТШ КБР должно выполняться с использованием программных и/или технических средств криптографической защиты информации, обеспечивающих защиту каналов связи на основе криптографических алгоритмов, определенных национальными стандартами Российской Федерации.

Для взаимодействия участника ПлЦР с ПлЦР тестового контура используется отдельный криптографический туннель, не совпадающий с криптографическим туннелем для тестового взаимодействия участника ПлЦР с ЦК ПС.

Для взаимодействия участника ПлЦР с ПлЦР промышленного контура используется отдельный криптографический туннель, не совпадающий с криптографическим туннелем для промышленного взаимодействия участника ПлЦР с ЦК ПС.

6.1.2. Банк России предоставляет участнику ПлЦР возможность выбора варианта реализации указанного требования:

- программный: при помощи установки и настройки СКЗИ «DiSec-W»; лицензии на СКЗИ «DiSec-W» предоставляются Банком России участнику ПлЦР на безвозмездной основе в рамках заключенного КДБО или договора счета цифрового рубля с учетом изменений, связанных с организацией взаимодействия КО с ПлЦР;
- программно-аппаратный: при помощи развертывания и настройки ПАК Dionis (далее – ПАК); в этом случае участник ПлЦР должен самостоятельно и за свой счёт приобрести указанный ПАК у поставщика решения. Банк России предоставляет

данные, необходимые для осуществления настроек ПАК, но не оказывает какой-либо технической поддержки по настройке и эксплуатации ПАК.

6.1.3. Используемое в программном варианте реализации СКЗИ «DiSec-W» предназначено для функционирования (построение криптографического туннеля от рабочей станции участника ПлЦР до узлов ТШ КБР по технологии Remote Access) под управлением ОС семейства Windows. СКЗИ «DiSec-W» должно быть установлено на каждой рабочей станции участника ПлЦР, подключающейся к КС ТШ КБР, и снабжено индивидуальным набором ключевой информации. Порядок получения ключевой информации для контура ТШ КБР ПлЦР определяется каждым ТУ/ДИТ самостоятельно.

Инструкция «Порядок подключения участников обмена к автоматизированной системе «Транспортный шлюз Банка России для обмена платежными и финансовыми сообщениями с клиентами Банка России (ТШ КБР)» с использованием средств криптографической защиты каналов DiSec-W» размещена на официальном сайте Банка России по адресу:

[http://www.cbr.ru/development/mcirabis/Involve\\_EM/](http://www.cbr.ru/development/mcirabis/Involve_EM/)

6.1.4. Для генерации ключевой информации, используемой СКЗИ «DiSec-W», должно использоваться дополнительное программное обеспечение средство криптографической защиты информации «Модуль генерации ключей - 3» (СКЗИ «МГК-3»), распространяемое Банком России<sup>8</sup> на безвозмездной основе в рамках заключенного КДБО или договора счета цифрового рубля, с учетом изменений, связанных с организацией взаимодействия КО с ПлЦР.

Документ «Инструкция по изготовлению ключевой информации с использованием средства криптографической защиты информации «Модуль генерации ключей - 3» размещен на официальном сайте Банка России по адресу:

[http://www.cbr.ru/development/mcirabis/Involve\\_EM/](http://www.cbr.ru/development/mcirabis/Involve_EM/)

В случае использования ПАК, ключевая информация может быть сгенерирована самим ПАК (см. документацию ПАК).

6.1.5. Передача Банком России участнику ПлЦР СКЗИ «DiSec-W» и СКЗИ «МГК-3» осуществляется в соответствии с порядком, описанным в документе [7]. Факт передачи подтверждается Актом приема-передачи программного обеспечения, с указанием количества запрашиваемых экземпляров СКЗИ «DiSec-W». Количество экземпляров должно соответствовать количеству рабочих станций участника ПлЦР, подключаемых к КС ТШ КБР, как в тестовом, так и в промышленном контурах.

*Внимание!* Использование СКЗИ «DiSec-W» на ПЭВМ или серверах, выполняющих роль маршрутизаторов внутренних подсетей до ТШ КБР, не допускается.

<sup>8</sup> Правила эксплуатации данного ПО, включающие описание требований к отдельным техническим средствам, на которых оно должно функционировать, входят в состав дистрибутивного комплекта.

Схема подключения с использованием СКЗИ «DiSec-W» приведена на рисунке 1, где:

- АРМ генерации ключевой информации АРМ с установленным СКЗИ «МГК-3»;
- АРМ УППИ АРМ с установленным СКЗИ «DiSec-W», предназначенное для обмена на Участке Передачи Платёжной Информации;
- АРМ УПТИ АРМ с установленным СКЗИ «DiSec-W», предназначенное для обмена на Участке Передачи Тестовой Информации;
- АРМ КПКИ УППИ АРМ КПКИ, функционирующее в промышленном контуре;
- АРМ КПКИ УПТИ АРМ КПКИ, функционирующее в тестовом контуре.

![](_page_21_Figure_7.jpeg)

Рисунок 1 – Схема подключения с использованием СКЗИ «DiSec-W»

6.1.6. Перечень IP-адресов, разрешенных портов и протоколов взаимодействия ТШ КБР Перечень IP-адресов, разрешенных портов и протоколов взаимодействия УПТИ ТШ КБР (тестовый контур) приведён в Таблице 1.

Таблица 1. Перечень IP-адресов, портов и протоколов взаимодействия УПТИ ТШ КБР (тестовый контур).

| $N_2$<br>$\Pi/\Pi$ | <b>Наименование</b><br>узла | <b>IP</b> адрес в сети<br>провайдера, до которого<br>устанавливается VPN-<br>туннель (узел доступа КС<br>ТШ КБР) | <b>IP адреса и порты прикладных</b><br>сервисов внутри установленного<br>туннеля (для Личного кабинета ТШ<br>КБР, сервиса САС и КПКИ и т.д.) |
|--------------------|-----------------------------|----------------------------------------------------------------------------------------------------|----------------------------------------------------------------------------------------------------|
|                    | Объект №1 «СD-              | 172.21.5.27                                                                                                    | 172.21.5.61                                                                                                    |
|                    | TUZ01                       | (UDP 500, UDP 4500, ESP, ICMP)                                                                                   | (ICMP, TCP 8888, TCP 8899, TCP 9099, TCP 9010, TCP 143,<br><b>TCP 2525)</b>                                                                  |

![](_page_22_Picture_467.jpeg)

Перечень IP-адресов, разрешенных портов и протоколов взаимодействия УППИ ТШ КБР (промышленный контур) приведён в Таблице 2.

Таблица 2. Перечень IP-адресов, портов и протоколов взаимодействия УППИ ТШ КБР (промышленный контур).

![](_page_22_Picture_468.jpeg)

6.1.7. Список сервисов ТШ КБР, доступных после построения криптографического туннеля, приведен в Таблице 3.

Таблица 3. Номера TCP-портов сервисов ТШ КБР.

| $N_2$<br>$\Pi/\Pi$ | Номер ТСР-<br>порта | Сервис ТШ КБР                                                |
|--------------------|---------------------|--------------------------------------------------------------|
|                    | 8888                | сервис передачи ЭС по протоколу HTTPS                        |
| ∽                  | 8899                | сервис смены пароля прикладной учётной записи участника ПлЦР |

![](_page_23_Picture_725.jpeg)

#### **6.2. Порядок смены пароля прикладной учётной записи участника ПлЦР**

Смена пароля прикладной учетной записи участника ПлЦР для взаимодействия с ПлЦР выполняется с использованием «Сервиса смены пароля прикладной учетной записи участника ПлЦР» в ТШ КБР. Данный сервис доступен после построения VPN-туннеля с узлами доступа КС ТШ КБР, указанными в пункте 6.1.6 настоящего документа. Подключение к сервису осуществляется по TCP-порту 8899, по адресу [https://хост:8899/cr/](https://%D1%85%D0%BE%D1%81%D1%82:8899/cr/), где хост – IP-адрес прикладных сервисов узлов ТШ КБР внутри установленного туннеля, указанные в Таблице 1/Таблице 2 пункта 6.1.6 настоящего документа в колонке «IP адреса и порты прикладных сервисов внутри установленного туннеля».

#### **6.3. Порядок обмена**

Инициатором обмена всегда выступает участник ПлЦР.

Прикладное взаимодействие ПО участника ПлЦР с ТШ КБР осуществляется по протоколу HTTP over TLS [RFC 2818].

Участник ПлЦР должен устанавливать и контролировать работоспособность VPN-туннелей со всеми узлами доступа ТШ КБР (четырьмя при использовании СКЗИ DiSec-W). В рамках установленных VPN-туннелей для участника ПлЦР может быть доступно одновременно от одного до четырёх узлов ТШ КБР для осуществления электронного обмена.

Участник ПлЦР должен балансировать направляемые электронные сообщения в адрес ПлЦР (POST-запросы) равномерно между всеми доступными ему в текущее время узлами ТШ КБР. При определении доступности узлов ТШ КБР необходимо учитывать как сетевую видимость прикладного порта взаимодействия (TCP 8888), так и ответы, возвращаемые сервисом проверки статуса узла ТШ КБР (nodestate), (подробнее см. раздел 6.6 настоящего документа ниже). Сервис проверки статуса узла ТШ КБР (nodestate) информирует о необходимости прекращения отправки электронных сообщений от участника ПлЦР (POST-запросы) в адрес ПлЦР через данный узел ТШ КБР.

Участник ПлЦР должен опрашивать все узлы ТШ КБР на предмет наличия электронных сообщений (направлять GET-запросы) и получать электронные сообщения (в ответе на GET-запрос) со всех узлов ТШ КБР вне зависимости от возвращённого значения nodestate.

Стандарт платформы цифрового рубля «Порядок подключения участника платформы к платформе цифрового рубля»

*Внимание!* Необходимо учитывать, что возможна ситуация, при которой участник ПлЦР направляет электронное сообщение на один из активных узлов ТШ КБР, а ответ на такое электронное сообщение со стороны ПлЦР направляется через другой активный узел ТШ КБР.

#### **6.4. Отправка сообщения участником ПлЦР**

Отправка участником ПлЦР ЭС на ТШ КБР осуществляется посылкой HTTP-запроса (HTTP request) методом POST по протоколу HTTP 1.1 [RFC 2616] на URL **https://хост:8888/<суффикс>/post**.

Заголовки HTTP-запроса должны содержать следующие обязательные значения:

![](_page_24_Picture_601.jpeg)

Тело сообщения содержит XML сообщение - не кодируется в Base64. XML сообщение должно быть оформлено в соответствии с документом [5].

Максимальное время ожидания ответа на запрос участника ПлЦР составляет 5 секунд с момента окончания POST-запроса участника ПлЦР. После истечения 5 секунд необходимо прервать текущее соединение и повторить процедуру отправки, выполнив новый POST-запрос.

В ответ на запрос ТШ КБР возвращает HTTP-ответ (HTTP response) с пустым телом и кодом ответа:

- а) 20X, как факт успешного принятия сообщения:
	- 1) 202 запрос принят в работу;
- б) 30X, перенаправление запроса:
	- 1) 302 запрос должен быть перенаправлен на другой узел, указанный в заголовке ответа в поле Location;
	- 2) 307 запрос должен быть перенаправлен на другой узел, указанный в заголовке ответа в поле Location;

Возвращение 302/307 кода ответов НЕ является сигналом о прекращении обмена с данным узлом ТШ КБР, необходимо продолжать направлять последующие запросы в данный узел ТШ КБР.

*Внимание!* Для перенаправления может быть использован любой из кодов ответа 302/307. Программное обеспечение, используемое участником ПлЦР, должно корректно обрабатывать возвращаемые коды. Некоторые http-клиенты могут некорректно обрабатывать код ответа 302, необходимо учитывать данный факт в работе.

- в) 40X требования к пользовательским действиям:
	- 1) 400 неправильный формат;
	- 2) 401 необходима аутентификация;
	- 3) 404 неправильный запрос;
- г) 50X ошибки системы:
	- 1) 501 внутренняя ошибка.

Заголовок HTTP-ответа, в случае успешного принятия сообщения содержит следующие значения (но не ограничивается ими):

InstanceID *InstanceID* - идентификатор передаваемого сообщения. Используется для идентификации сообщения (формат random UUID). Не кодируется в Base64

#### **6.5. Получение сообщения участником ПлЦР**

Получение участником ПлЦР ЭС из ТШ КБР осуществляется посылкой HTTP-запроса (HTTP request) методом GET по протоколу HTTP 1.1 [RFC 2616] на URL **https://хост:8888/<суффикс>/get.**

Заголовки HTTP-запроса должны содержать следующие обязательные значения:

![](_page_25_Picture_532.jpeg)

Максимальное время ожидания ответа на запрос участника ПлЦР составляет 5 секунд с момента направления участником ПлЦР POST-запроса.

Следующий запрос на получение сообщения должен быть направлен участником ПлЦР сразу после получения ответа на предыдущий запрос.

При осуществлении взаимодействия в тестовом контуре направление запросов на получение сообщений от ТШ КБР осуществляется не более, чем в 10 потоков на каждый узел ТШ КБР.

При осуществлении взаимодействия в промышленном контуре направление запросов на получение сообщений от ТШ КБР осуществляется не более, чем в 40 потоков на каждый узел ТШ КБР.

В ответ на запрос ТШ КБР возвращает HTTP-ответ (HTTP response) с телом, содержащим ЭС (при его наличии) и кодом ответа:

- а) 20X, как факт успешной обработки запроса:
	- 1) 200 сообщение обработано успешно
	- 2) 204 нет сообщений
- б) 30X, перенаправление сообщения:
	- 1) 302 запрос должен быть перенаправлен на другой узел, указанный в заголовке ответа в поле Location;
	- 2) 307 запрос должен быть перенаправлен на другой узел, указанный в заголовке ответа в поле Location;

Возвращение 302/307 кода ответов НЕ является сигналом о прекращении обмена с данным узлом ТШ КБР, необходимо продолжать направлять последующие запросы в данный узел ТШ КБР.

*Внимание!* Для перенаправления может быть использован любой из кодов ответа 302/307. Программное обеспечение, используемое участником ПлЦР, должно корректно обрабатывать возвращаемые коды. Некоторые http-клиенты могут некорректно обрабатывать код ответа 302, необходимо учитывать данный факт в работе.

в) 40X – требования к пользовательским действиям (требование аутентификации или сообщение об отсутствии сообщений в очереди):

- 1) 401 необходима аутентификация
- 2) 404 неправильный запрос
- г) 50X ошибки системы:
	- 1) 501 внутренняя ошибка

В случае успешной обработки запроса участника ПлЦР (код 200), заголовок HTTP-ответа содержит следующие значения (но не ограничивается ими):

![](_page_26_Picture_550.jpeg)

Тело сообщения содержит XML сообщение - не кодируется в Base64. XML сообщение оформлено в соответствии с документом [5].

#### **6.6. Проверка участником ПлЦР статуса узла ТШ КБР**

Участник ПлЦР должен проверять статус каждого доступного ему узла ТШ КБР. Следующий запрос на получение статуса узла ТШ КБР должен быть направлен от участника ПлЦР сразу после получения ответа на предыдущий запрос.

Направление запросов на получение статуса узла ТШ КБР должно осуществляться в один поток от каждого из АРМ участника ПлЦР на каждый узел ТШ КБР.

Получение участником ПлЦР статуса узла ТШ КБР осуществляется посылкой HTTP-запроса (HTTP request) методом GET по протоколу HTTP 1.1 [RFC 2616] на URL **https://хост:8888/< суффикс>/nodestate.**

Заголовки HTTP-запроса содержат следующие значения:

![](_page_27_Picture_645.jpeg)

Ответ (http-response) содержит статус узла в следующем виде:

а) заголовок ответа содержит код ответа 502 (Bad Gateway), тело содержит значение 0 – узел неработоспособен, либо планируется вывод узла из работы. участник ПлЦР должен как можно скорее прекратить отправку сообщений через данный узел ТШ КБР;

б) заголовок ответа содержит код ответа 200 (OK), тело содержит значение 1 – узел работает в штатном режиме.

Максимальное время ожидания ответа на запрос участника ПлЦР статуса узла составляет 30 секунд с момента направления участником ПлЦР запроса. Если в течение 30 секунд с момента направления участником ПлЦР запроса ответ не получен, данный узел считается выведенным из работы, и участник ПлЦР не должен направлять на данный узел запросы на передачу ЭС. Запросы проверки статуса узла ТШ КБР необходимо продолжать направлять.

# <span id="page-27-0"></span>**7. Мероприятия по предоставлению доступа представителям КО к ППУ ПлЦР**

#### **7.1. Общие сведения**

7.1.1. ППУ ПлЦР предназначен для автоматизации процедур взаимодействия представителей участника ПлЦР с Банком России по вопросам функционирования ПлЦР в части:

- запросов на техническую поддержку по работе компонентов ПлЦР;
- запросов на получение консультаций по правилам ПлЦР;
- запросов на получение консультаций по документарному обеспечению работы с ПлЦР;
- возможности получения (скачивания) инструктивных и нормативных документов по работе с ПлЦР;
- прочих вопросов, возникающих у участника ПлЦР по работе с ПлЦР.

7.1.2. Доступ к ППУ ПлЦР для авторизованных пользователей осуществляется через сеть интернет по адресу [https://support-dr.cbr.ru](https://support-dr.cbr.ru/).

7.1.3. Доступ к ППУ ПлЦР из сети интернет ограничен «белым списком» IP-адресов. Список IP-адресов, с которых разрешен доступ к ППУ ПлЦР ведется Банком России. Изменения в данный список вносятся на основании заявок на подключение пользователей ППУ ПлЦР.

7.1.4. В рамках настоящего документа описывается только предоставление доступа к ППУ ПлЦР работникам участника ПлЦР с ролью «Уполномоченный пользователь участника ПлЦР» (см. п.7.2 настоящего документа). Регистрация «обычных» пользователей участника ПлЦР, как и работа с ППУ ПлЦР в целом, описана в инструкции по работе с ППУ ПлЦР, размещенной в разделе «Документы» на главной странице ППУ ПлЦР.

#### **7.2. Описание ролевой модели**

В процедурах предоставления и прекращения предоставления доступа к порталу поддержки участников ПлЦР участвуют следующие роли:

7.2.1. Уполномоченный пользователь участника ПлЦР - сотрудник участника ПлЦР, выполняющий регистрацию обращений в Банк России с использованием ППУ ПлЦР по вопросам подключения/отключения/смены пароля/разблокировки учетных записей Пользователей участника ПлЦР на ППУ ПлЦР. Также включает в себя функции и права доступа роли «Пользователь участника ПлЦР». На роль уполномоченного пользователя участника ПлЦР требуется назначение 3 (трех) работников от каждого участника ПлЦР.

7.2.2. Пользователь участника ПлЦР - сотрудник участника ПлЦР или уполномоченной организации, выполняющий взаимодействие с Банком России с использованием ППУ ПлЦР.

7.2.3. Работник обслуживающего ПБР - сотрудник подразделения Банка России. Осуществляет прием заявок от участника ПлЦР на предоставление его сотруднику прав доступа к ППУ ПлЦР с ролью «Уполномоченный пользователь участника ПлЦР». Проверяет полноту и корректность заполнения заявки. Инициирует создание учетной записи уполномоченного сотрудника участника ПлЦР.

#### **7.3. Порядок предоставления доступа пользователям**

7.3.1. Для получения доступа к ППУ ПлЦР с ролью «Уполномоченный пользователь участника ПлЦР» участник ПлЦР направляет в обслуживающее ПБР комплект документов, содержащий заявку на создание учетных записей уполномоченных пользователей ППУ ПлЦР, через ЛК. Форма заявки приведена в Приложении 4 к настоящему документу.

7.3.2. Работник обслуживающего ПБР проверяет полноту и корректность заполнения заявки, выполняет контроль количества пользователей, указанных в заявке, регистрирует заявку для регистрации нового пользователя ППУ ПлЦР.

7.3.3. После выполнения заявки по электронной почте на адреса пользователей, указанных в заявке, направляются сообщения, содержащие имена и пароли созданных пользователей и ссылку на вход на ППУ ПлЦР.

7.3.4. Заявку на подключение пользователя с ролью «Пользователь участника ПлЦР» к ППУ ПлЦР регистрирует пользователь ППУ ПлЦР с ролью «Уполномоченный пользователь участника ПлЦР» с использованием заявки «Регистрация пользователя» раздела «Управление пользователями портала поддержки».

7.3.5. При первом входе пользователя на ППУ ПлЦР пользователю будет предложено в обязательном порядке сменить первоначально установленный пароль на новый.

7.3.6. Требования к паролю содержатся в Инструкции по работе с ППУ ПлЦР, размещенной в разделе «Документы» на главной странице ППУ ПлЦР.

# **7.4. Изменение перечня сотрудников с ролью «Уполномоченный пользователь участника ПлЦР»**

7.4.1. Если у участника ПлЦР меняются сотрудники, которым на основании ранее предоставленной заявки на подключение/отключение уполномоченных пользователей уже был предоставлен доступ к ППУ ПлЦР, участник ПлЦР повторно оформляет и направляет в ПБР заявку на подключение/отключение уполномоченных пользователей к ППУ ПлЦР с актуальным перечнем лиц через ЛК. Форма заявки приведена в Приложении № 4 к настоящему документу. Пример заполнения приведен в Приложении № 5 к настоящему документу.

7.4.2. Существующие учетные записи пользователей участника ПлЦР с ролью «Уполномоченный пользователь участника ПлЦР», у которых в заявке в поле «Действие» указано «Отключить» - отключаются.

7.4.3. Для сотрудников участника ПлЦР, у которых в заявке в поле «Действие» указано «Подключить» создаются новые учетные записи по аналогии с п.7.3. настоящего документа.

7.4.4. Для сотрудников участника ПлЦР, у которых в заявке поле «Действие» не заполнено, никаких действий не выполняется, роль «Уполномоченный пользователь участника ПлЦР» у них сохраняется.

7.4.5. Срок выполнения работ по предоставлению/изменению/прекращению доступа пользователей с ролью «Уполномоченный пользователь участника ПлЦР» – 5 рабочих дней.

7.4.6. Действия, описанные в настоящем пункте, также выполняются при утрате доступа к ППУ ПлЦР всеми пользователями с ролью «Уполномоченный пользователь участника ПлЦР».

![](_page_31_Figure_1.jpeg)

*Страница 32 из 36*

# <span id="page-31-0"></span>**Приложение № 1. Порядок действий КО при подключении к тестовому и промышленному контурам ПлЦР**

## <span id="page-32-0"></span>**Приложение № 2. Форма Обращения об открытии счета цифрового**

## **рубля**

Руководителю подразделения Банка России<sup>9</sup>

# Обращение об открытии счета цифрового рубля

Прошу подключить к Платформе Цифрового рубля и открыть счет цифрового рубля

(указывается полное наименование кредитной организации, номер лицензии на осуществление банковских операций)

.

![](_page_32_Picture_303.jpeg)

<sup>9</sup> Указываются должность руководителя подразделения Банка России, обслуживающего корреспондентский счет КО, наименование данного подразделения Банка России, инициалы и фамилия руководителя в дательном падеже.

<sup>10</sup> Копия доверенности лица, подписавшего настоящее обращение, если обращение подписывается лицом, действующим на основании доверенности.

## <span id="page-33-0"></span>**Приложение № 3. Форма Доверенности АКС участника ПлЦР**

# ДОВЕРЕННОСТЬ

на право осуществления функций администратора ключевой системы участника платформы цифрового рубля

*Страна, город, число*

*Наименование организации*, в лице *должность ФИО*, действующего на основании *летования* и постоянно и постоянно и постоянно и постоянно и постоянно и постоянно и постоянно и постоя настоящей доверенностью уполномочивает *должность, ФИО<sup>11</sup> (номер телефона, эл. почта<sup>12</sup>), должность, ФИО (номер телефона, эл. почта)* осуществлять функции ответственного за управление криптографическими ключами в рамках взаимодействия с Платформой Цифрового рубля.

Предоставленные полномочия могут осуществляться каждым из перечисленных сотрудников в отдельности.

Полномочия по настоящей доверенности не могут быть переданы другим лицам.

Подпись *ФИО* \_\_\_\_\_\_\_\_\_\_\_\_\_\_\_\_\_\_\_\_\_\_\_\_\_ удостоверяю

(подпись доверенного лица)

Подпись *ФИО* \_\_\_\_\_\_\_\_\_\_\_\_\_\_\_\_\_\_\_\_\_\_\_\_\_ удостоверяю (подпись доверенного лица)

Настоящая доверенность выдана на срок по *<ДД.ММ.ГГГГ>* включительно.

(наименование должности лица, подписавшего доверенность)

(личная подпись) (инициалы, фамилия)

М.П.

« » года

<sup>11</sup> Количество лиц, ответственных за управление криптографическими ключами, должно быть не менее двух.

<sup>12</sup> В доверенности должен быть указан один адрес электронной почты, доступный всем уполномоченным лицам.

Стандарт платформы цифрового рубля «Порядок подключения участника платформы к платформе цифрового рубля»

# **Приложение № 4. Форма заявки на создание/отключение учетных записей уполномоченных пользователей Портала поддержки участников платформы цифрового рубля**

Заявка на создание/отключение учетных записей уполномоченных пользователей Портала поддержки участников платформы цифрового рубля

(указывается полное наименование кредитной организации)

![](_page_34_Picture_434.jpeg)

<span id="page-34-0"></span>(наименование должности лица, подписавшего заявку)

(личная подпись) (инициалы, фамилия)

М.П. (при наличии) « » года

- <sup>3</sup> Необходимо указать одно из значений:
	- «Подключить», если необходимо предоставить доступ новому пользователю с ролью «Уполномоченный пользователь участника ПлЦР»;
	- «Отключить», если необходимо прекратить доступ существующему пользователю с ролью «Уполномоченный пользователь участника ПлЦР»;
	- Не заполнять, если по существующему пользователю с ролью «Уполномоченный пользователь участника ПлШР» никаких лействий выполнять не требуется.
- <sup>4</sup> Допускается указание IP-сети с указанием маски сети. Рекомендуется использовать не более 10 IP-адресов (либо IP-сетей) для одной организации

*Страница 35 из 36*

<sup>&</sup>lt;sup>1</sup> Необходимо указать суммарно трех сотрудников, для которых запрашивается и/или уже предоставлен доступ, в противном случае форма считается недействительной и требует исправления со стороны КО.

<sup>2</sup> В email должен использоваться корпоративный домен, использование адресов публичных почтовых сервисов недопустимо.

Стандарт платформы цифрового рубля «Порядок подключения участника платформы к платформе цифрового рубля»

# **Приложение № 5. Пример заполнения заявки на создание/отключение учетных записей уполномоченных пользователей Портала поддержки участников платформы цифрового рубля**

Заявка на создание/отключение учетных записей уполномоченных пользователей Портала поддержки участников платформы цифрового рубля

Кредитная организация «*<Наименование КО>*»

![](_page_35_Picture_420.jpeg)

(указывается полное наименование кредитной организации)

<span id="page-35-0"></span>В представленном примере для пользователей, входящих в роль «Уполномоченный пользователь участника ПлЦР»:

1) запрашивается отключение существующих пользователей Морозова С.Г. и Федорова И.С.;

2) запрашивается предоставление доступа для новых пользователей участника ПлЦР Иванова И.И. и Сидорова Д.А.;

3) для существующего пользователя Петрова П.П. никаких действий не запрошено (роль сохраняется).

В итоге в заявке содержится три сотрудника, которые после выполнения заявки будут иметь доступ к ППУ ПлЦР с ролью «Уполномоченный пользователь участника ПлЦР», требование к максимальному количеству таких пользователей c ролью «Уполномоченный пользователь участника ПлЦР» соблюдено.

*Страница 36 из 36*